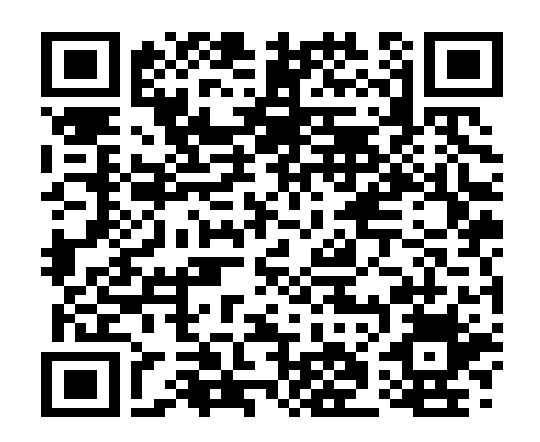

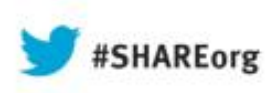

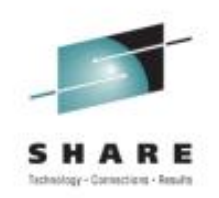

# BIG Connectivity and Mobility with WebSphere MQ

Session 13923 Wednesday 14th August 2013

> Chris J Andrews IBM

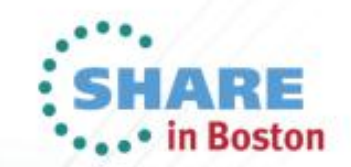

# **Agenda**

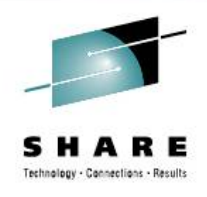

- Communication between Digital Devices
- MQTT
- WebSphere MQ Extended Reach (MQXR)
- MessageSight
- WebSphere MQ HTTP Bridge
- Live Demonstration of MQTT, MQXR and JavaScript

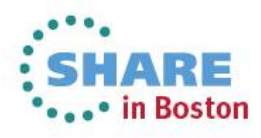

# **Embedded Digital Devices**

Digital devices have been embedded into systems since the 1960s.

One of the earliest recorded uses was in the "Apollo Guidance Computer".

> The Inter-Continental Ballistic program of the 60s was responsible for a dramatic drop in the cost of Integrated Circuits.

For example, the 'Minuteman' missile program alone is claimed to have reduced the price of nand gate ICs to \$3 per unit, down from \$1000 at the start of the program.

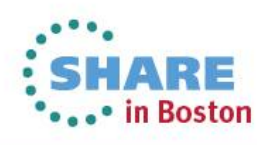

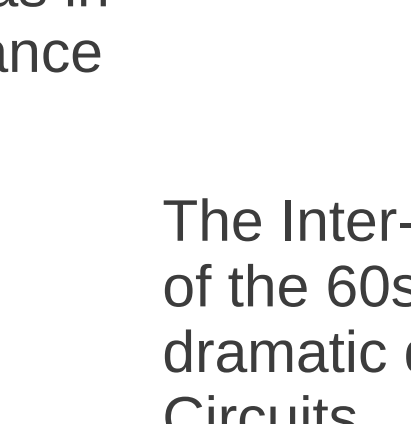

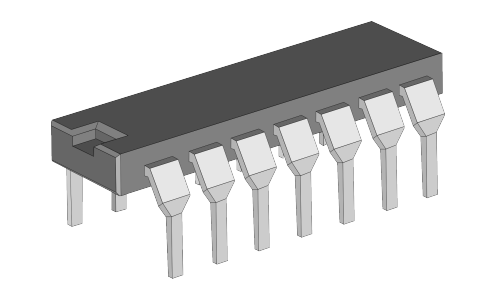

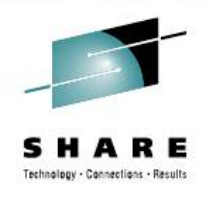

# **Universal Connectivity?**

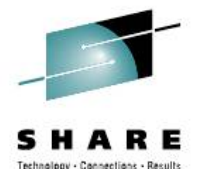

Until recently, common connectivity has not been high on the agenda!

For example, if you bought a sensor from manufacturer 'A', you plug it into a gauge also bought from manufacturer 'A'. The fittings and communication protocols were likely to be proprietry.

**… And this has generally worked out fine.**

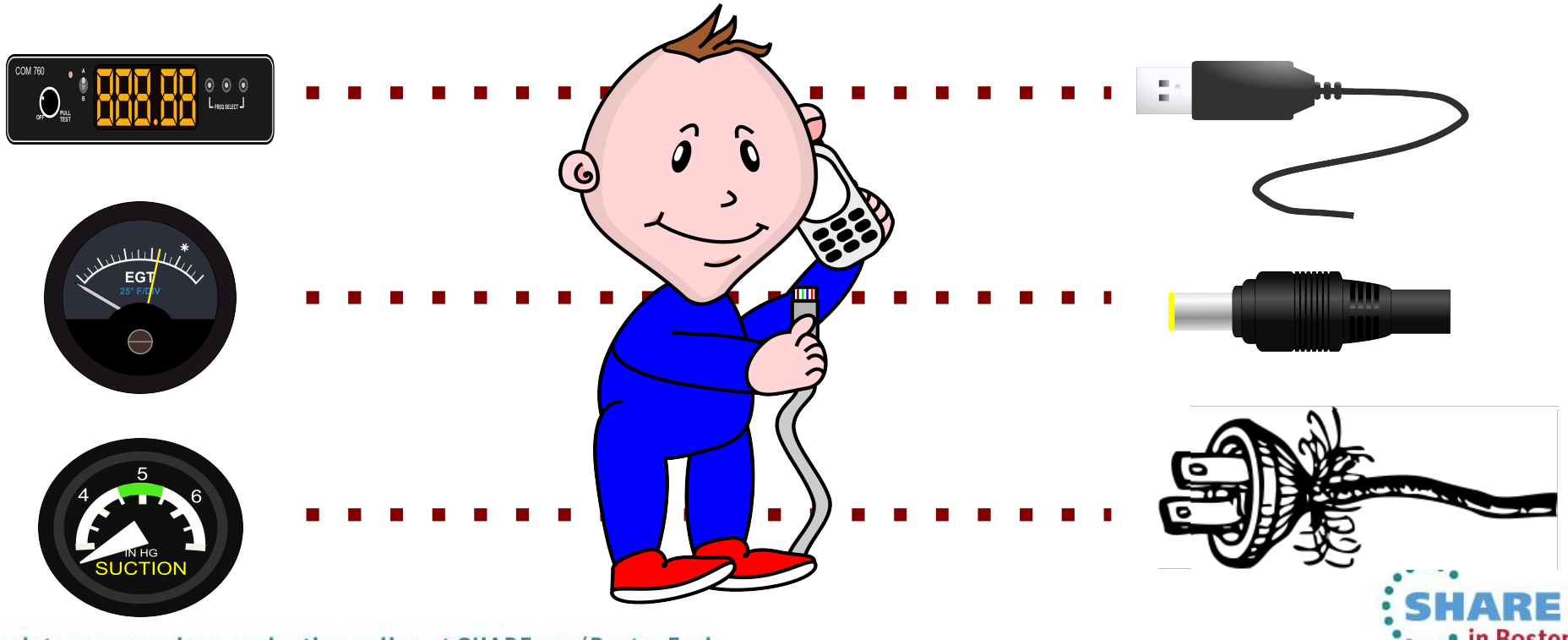

#### Complete your sessions evaluation online at SHARE.org/BostonEval

# **Embedded and Mobile Devices**

However things are rapidly changing. The proliferation of devices has risen dramatically in recent times:

• Popularisation of custom embedded circuitry

 $\sqrt{1+1}$ 

• Mobile Phones / Tablets

• Appreciation by industry as to the possibilities of making data available to the user

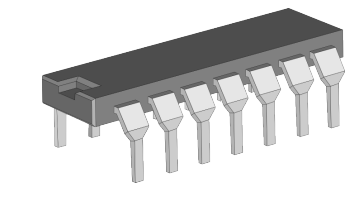

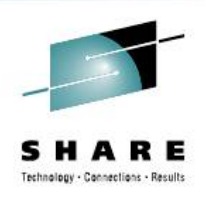

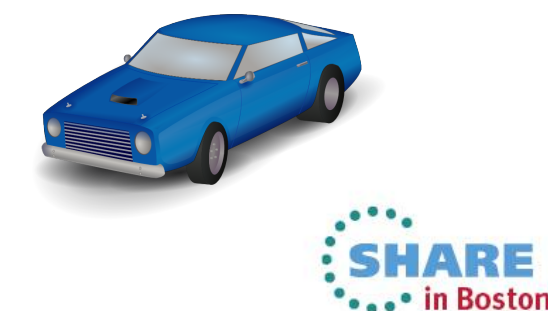

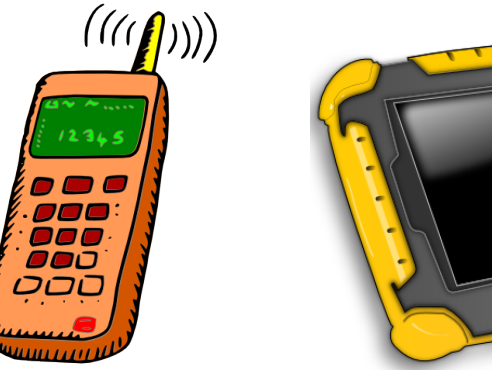

# **The Internet of Things**

Billions of smart devices **instrument** our world today

6

Estimated that by 2020, there will be 24 billion mobile devices

By 2025, this number is predicted to double to 50 billion.

## **Connecting Billions of Devices**

It is simply not practical to attempt to connect billions of devices using different proprietry solutions! This type of connectivity does not scale.

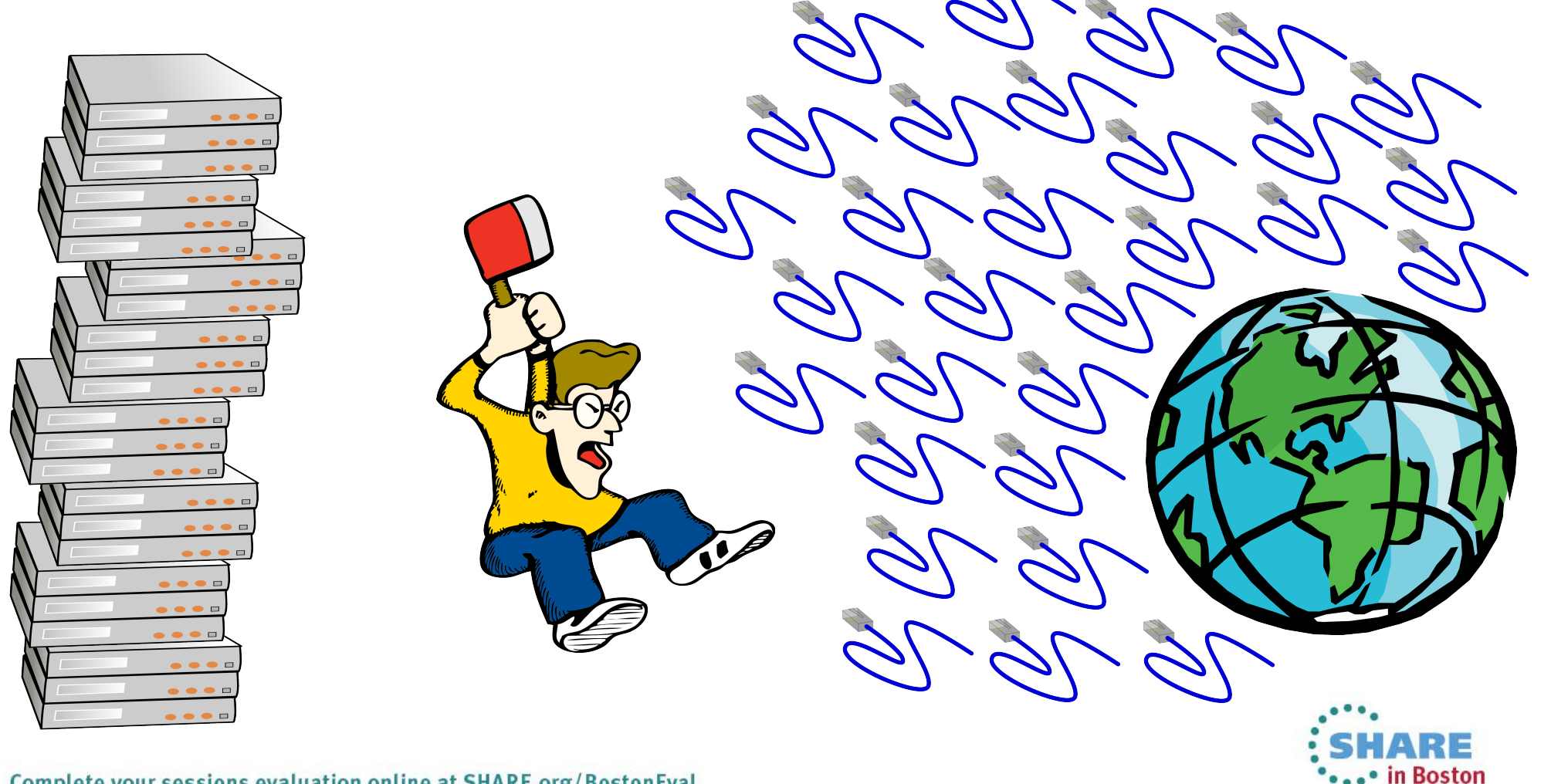

# **Connectivity, the Hardware Story**

Thankfully, a small number of hardware standards have been granted mass popularity. For example:

Universal Serial Bus (USB)

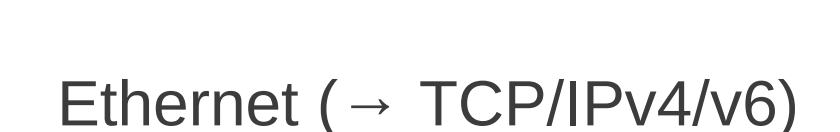

Wireless Communications, WiFi, Phone/Satellite comms (→ TCP/IPv4/v6)

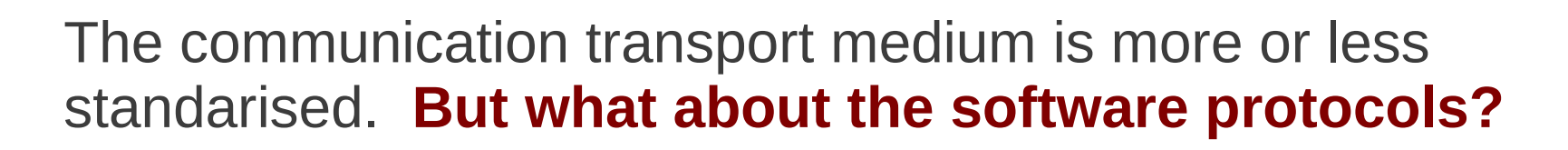

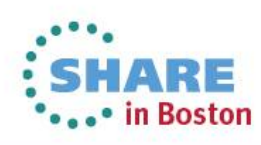

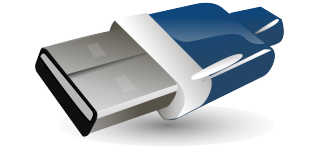

# **Internet Communication**

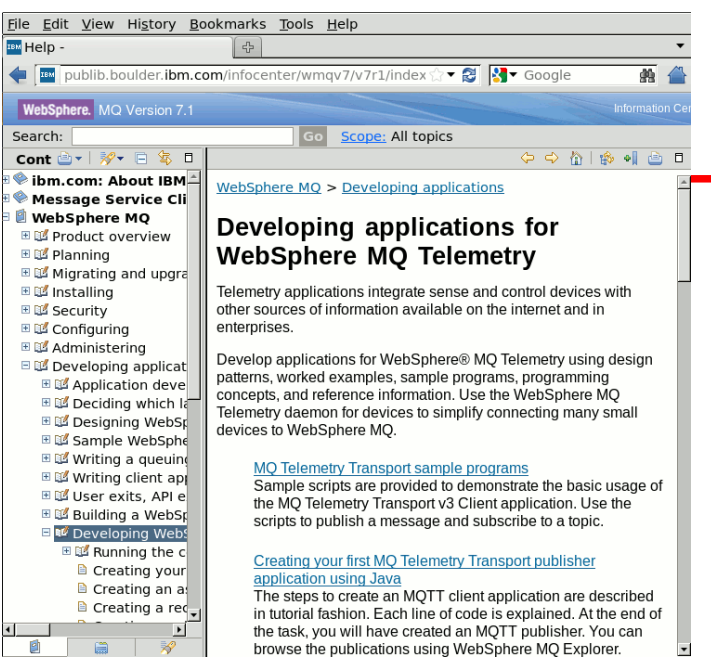

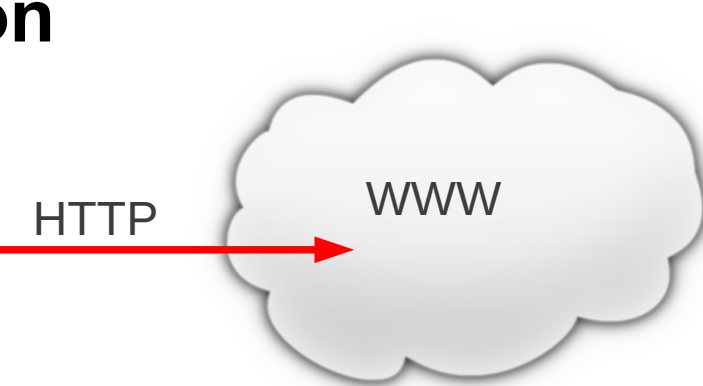

HTTP serves as the de-facto protocol for communication between browsers and the internet

What protocol should machines use to communicate with each other?

A common Machine to Machine (M2M) protocol

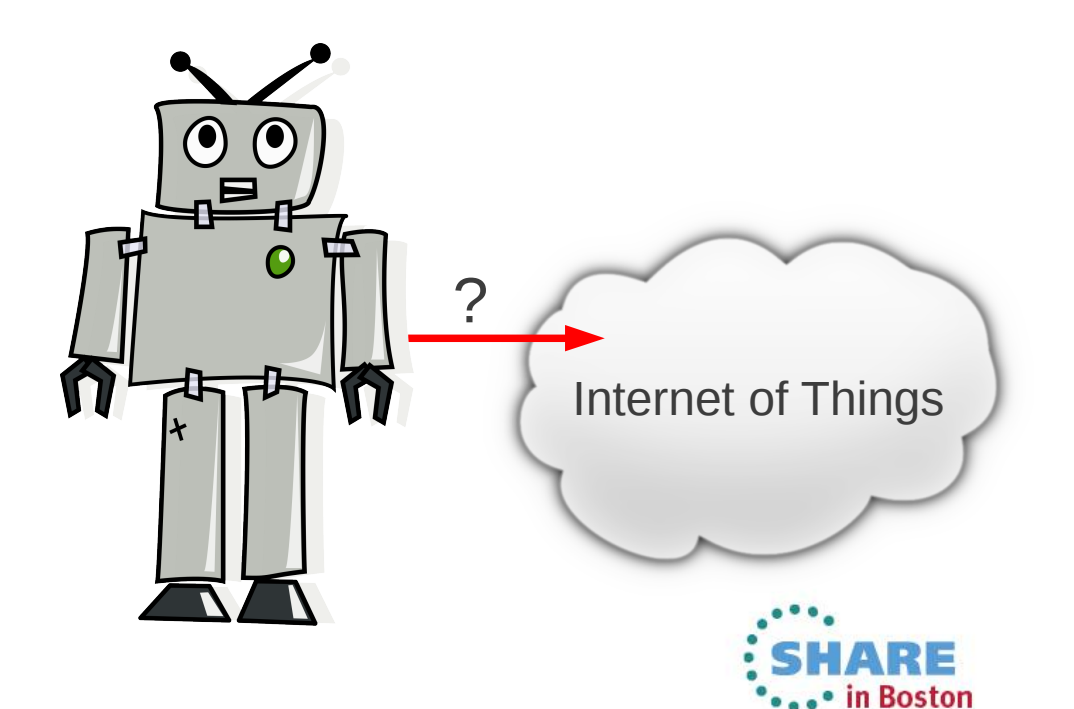

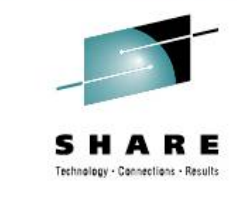

# **Machine to Machine Communication**

01001001

How about use an existing industry standard, such as the Java Message Service (JMS)?

No! There are several concerns with JMS on resource limited devices. However the main problem is that JMS is a Application Programming Interface – it makes no comment on the wire protocol itself.

### What about HTTP then?

Client-Server request-response protocol, which is not optimised for:

- Intermittent Connectivity
- High power consumption to account for server polling
- Massive scalability, millions of devices

10

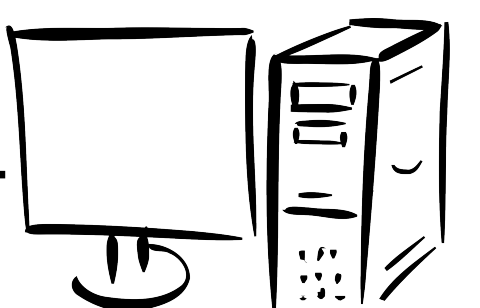

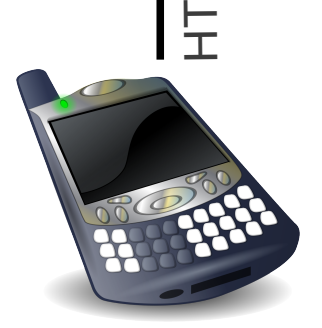

 $\vdash$  $\mathsf \Omega$ 

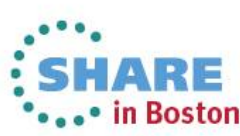

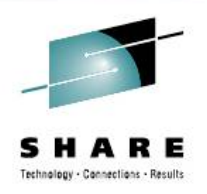

# **Agenda**

11

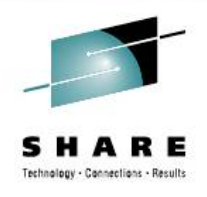

- Communication between Digital Devices
- MQTT
- WebSphere MQ Extended Reach (MQXR)
- MessageSight
- WebSphere MQ HTTP Bridge
- Live Demonstration of MQTT, MQXR and JavaScript

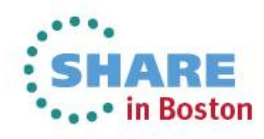

#### Complete your sessions evaluation online at SHARE.org/BostonEval

# **MQ Telemetry Transport (MQTT)**

To save inventing a new protocol every time a new embedded device came along, a common protocol was needed.

MQTT is that protocol. It traces its roots back to 1999, where Dr Andy Stanford-Clark of IBM, and Arlen Nipper of Arcom (now Eurotech) devised the protocol.

#### **Design goals of MQTT:**

- Works over unreliable communication networks
- Minimal data overhead (low bandwidth)
- Capable of supporting large numbers of devices
- Simple to interface the data with the traditional IT world
- Simple to developers to write applications to use

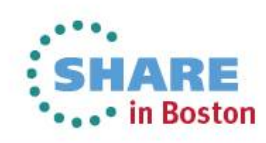

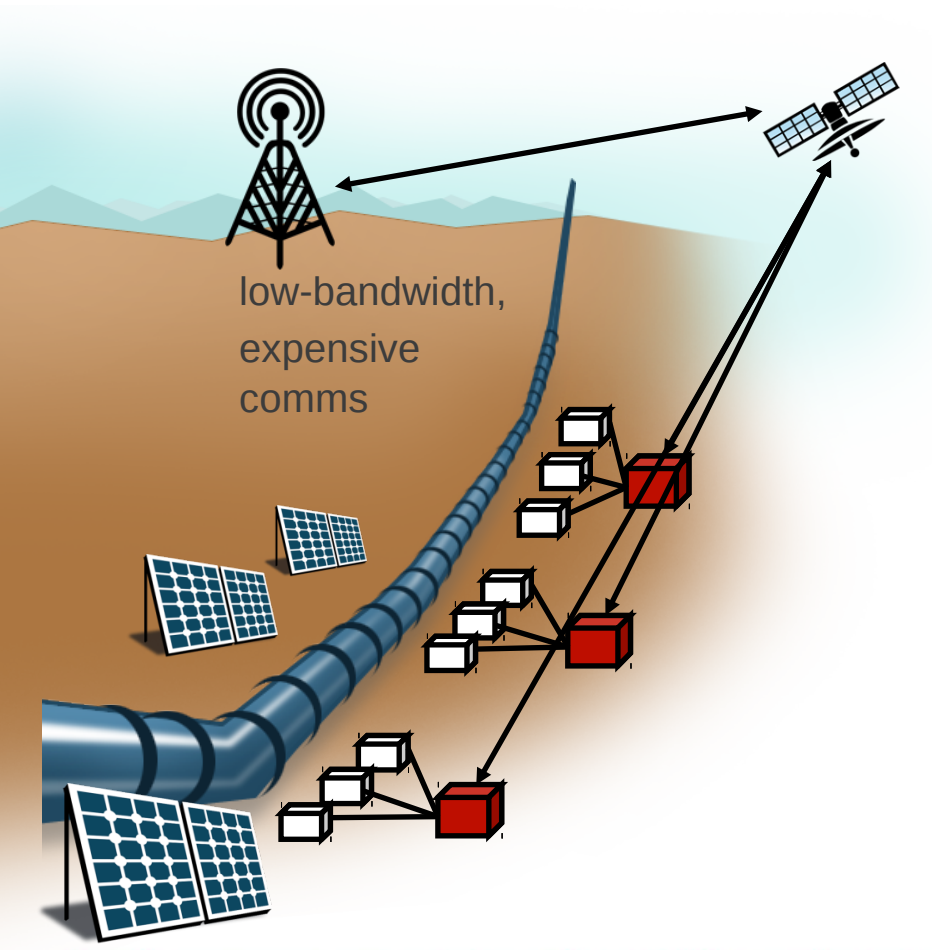

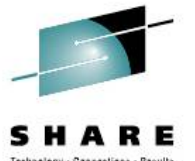

# **MQ Telemetry Transport (MQTT)**

- Expect and cater for frequent network disruption – built for *low bandwidth***,** *high latency***,** *unreliable***,** *high cost* networks
- Expect that client applications may have very *limited resources* available.
- *Publish/subscribe* messaging paradigm as required by the majority of SCADA and sensor applications.
- Provide traditional messaging *qualities of service* where the environment allows.
- **Published protocol** for ease of adoption by device vendors and third-party client software.

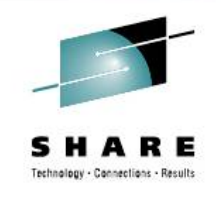

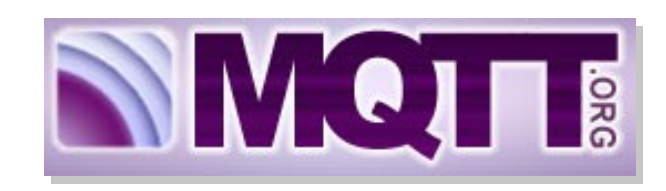

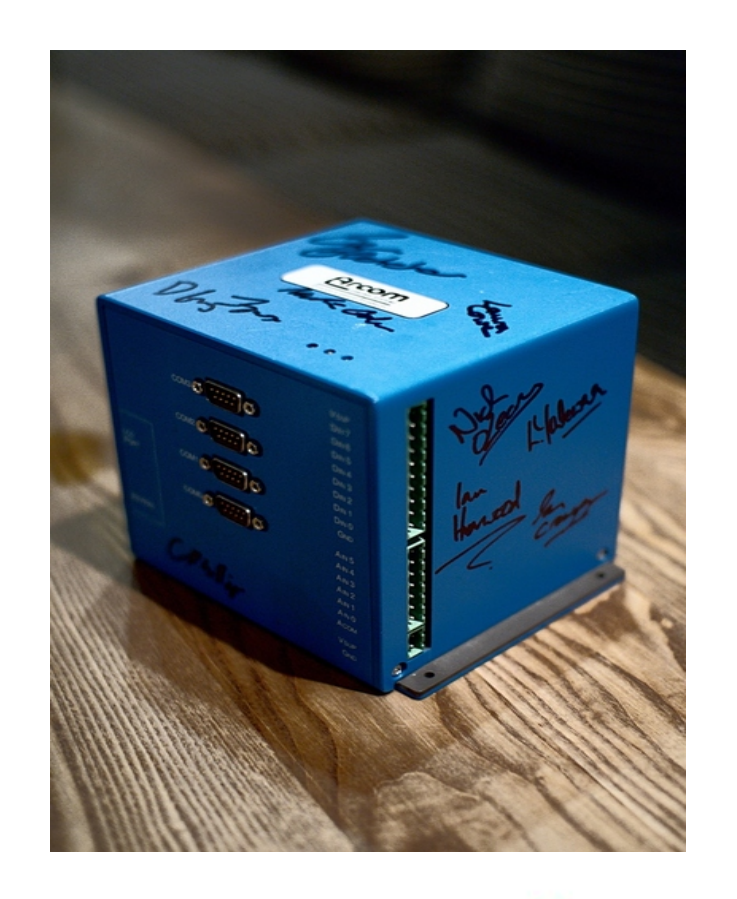

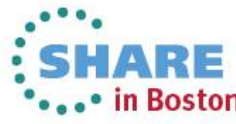

13

# **MQTT Header**

14

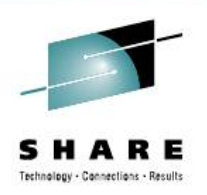

MQTT Header could be as little as 2 bytes! Structure is:

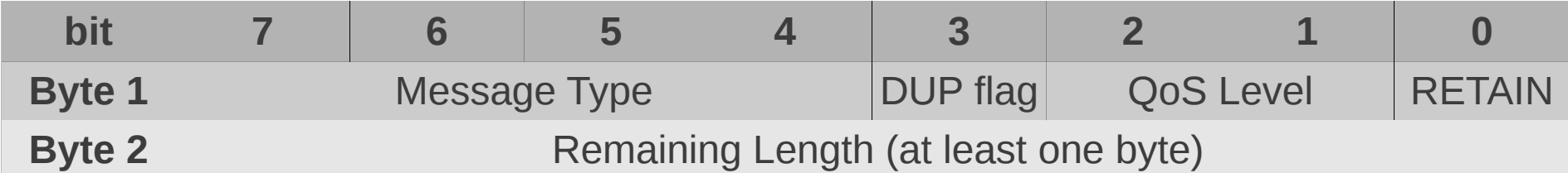

#### Contrast with WebSphere MQ MQMD header structure:

struct tag MOMD { MOCHAR4 StrucId; // Structure identifier MOLONG Version: // Structure version number MOLONG Report; // Options for report messages MQLONG MsgType; // Message type MQLONG Expiry; // Message lifetime MOLONG Feedback: // Feedback or reason code MQLONG Encoding; // Numeric encoding of message data MQLONG CodedCharSetId; // Character set identifier of message data MOCHAR8 Format;  $\frac{1}{10}$  Format name of message data MOLONG Priority; // Message priority MQLONG Persistence; // Message persistence MOBYTE24 Msgld; // Message identifier MOBYTE24 CorrelId: // Correlation identifier MQLONG BackoutCount; // Backout counter MQCHAR48 ReplyToQ; // Name of reply queue MQCHAR48 ReplyToQMgr; // Name of reply queue manager MQCHAR12 UserIdentifier; // User identifier MQBYTE32 AccountingToken; // Accounting token MQCHAR32 ApplIdentityData; // Application data relating to identity MQLONG PutApplType; // Type of application that put the message MQCHAR28 PutApplName; // Name of application that put the message MQCHAR8 PutDate; // Date when message was put MQCHAR8 PutTime; // Time when message was put MQCHAR4 ApplOriginData; // Application data relating to origin MQBYTE24 GroupId; // Group identifier MQLONG MsgSeqNumber; // Sequence number of logical message within group MQLONG Offset; // Offset of data in physical message from start of logical message MQLONG MsgFlags; // Message flags MOLONG OriginalLength; // Length of original message }

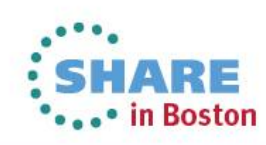

### **MQTT Header Structure**

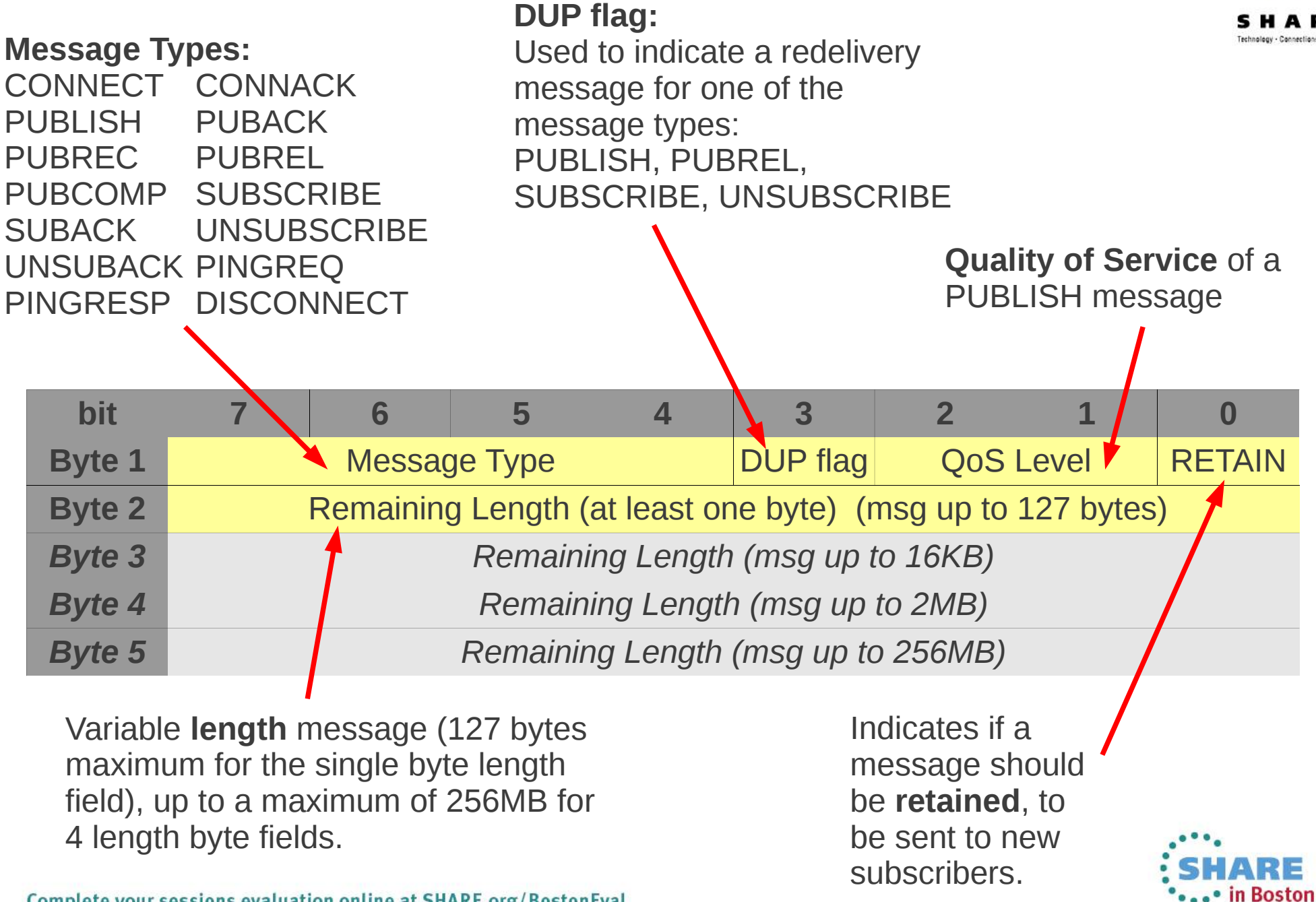

### **QoS 0: At most once delivery (non-persistent)**

– No retry semantics are defined in the protocol.

**MQTT Qualities of Service**

– The message arrives either once or not at all. **Publish**

#### **QoS 1: At least once delivery (persistent, duplicate messages possible)**

- Client sends message with Message ID in the message header
- Server acknowledges with a PUBACK control message
- Message resent with a DUP bit set If the PUBACK message is not seen

#### **QoS 2: Exactly once delivery (persistent)**

- Uses additional flows to ensure that message is not duplicated
- Server acknowledges with a PUBREC control message
- Client releases message with a PUBREL control message
- Server acknowledges completion with a PUBCOMP control message

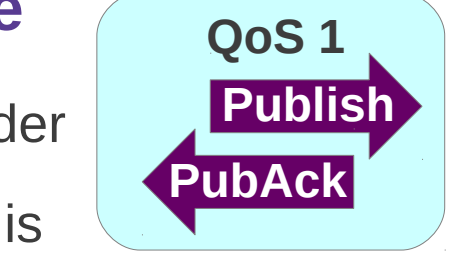

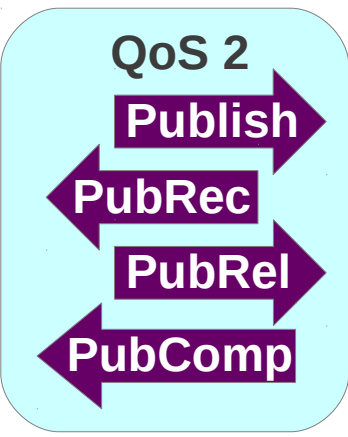

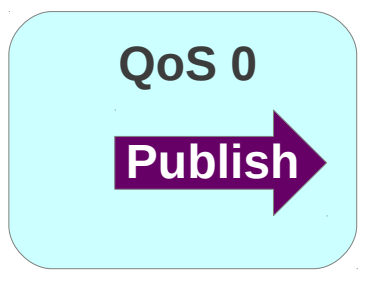

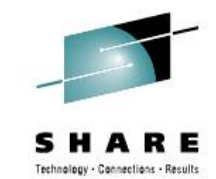

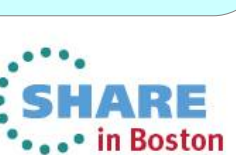

## **MQTT Power Usage**

How does MQTT use power?

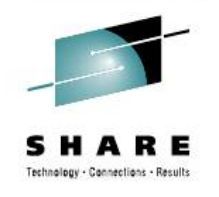

– Example using a HTC Android mobile phone

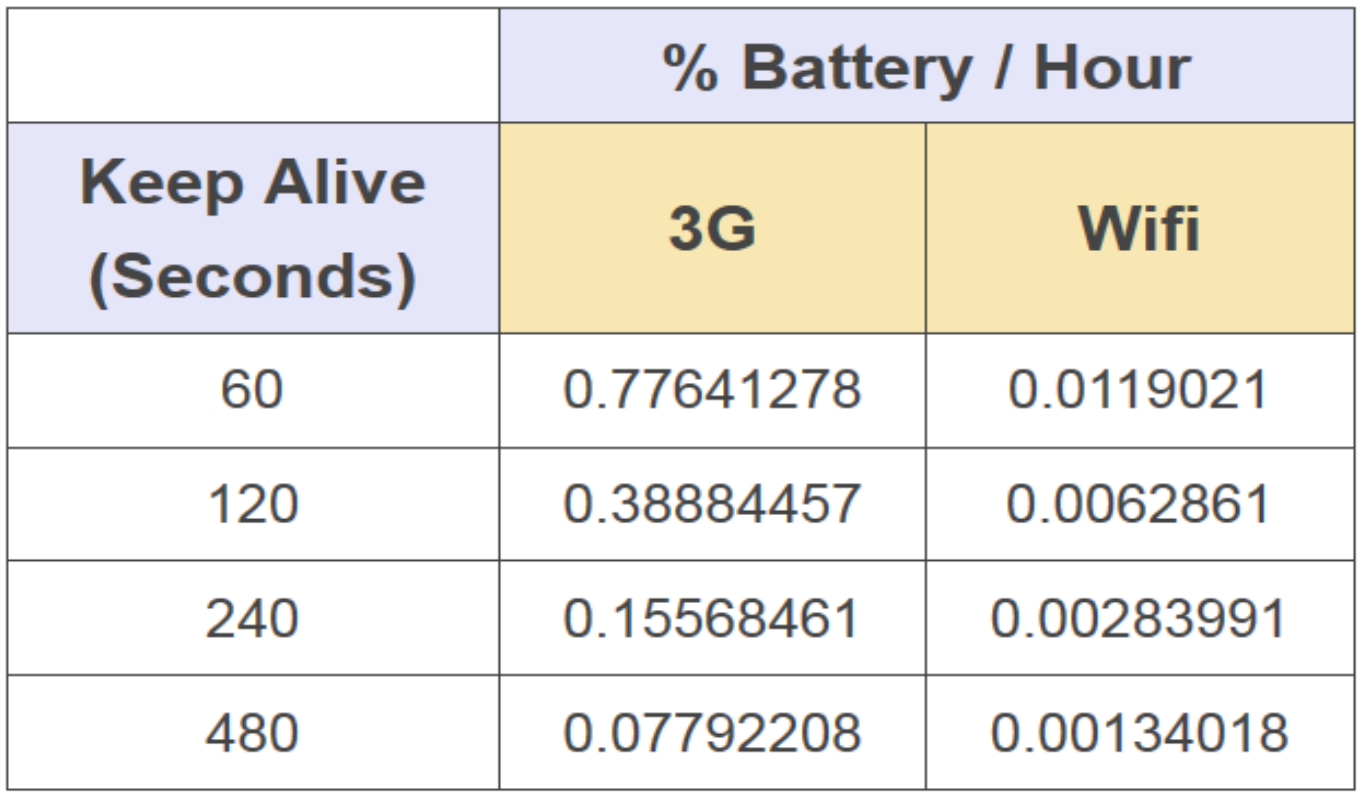

Protocol allows tuning to suit devices

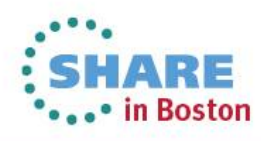

### **MQTT Data Usage**

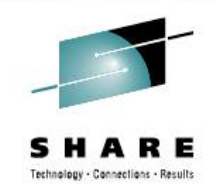

How does MQTT compare to HTTP for data usage?

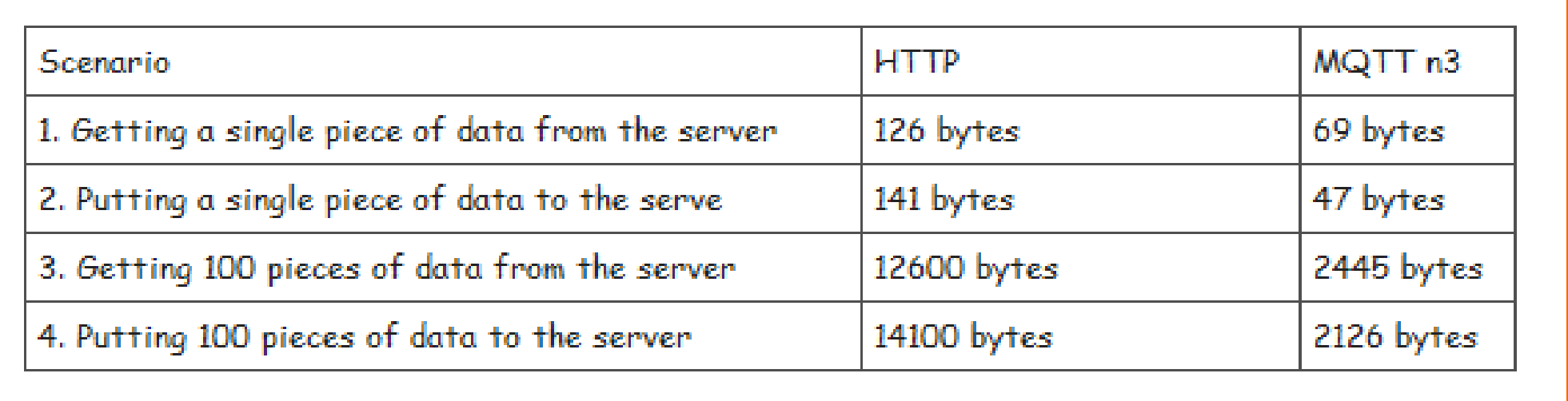

Very favourably – of the order of a 5x saving!

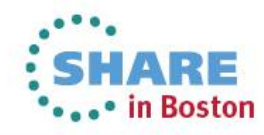

# **MQTT Sample Usage Applications**

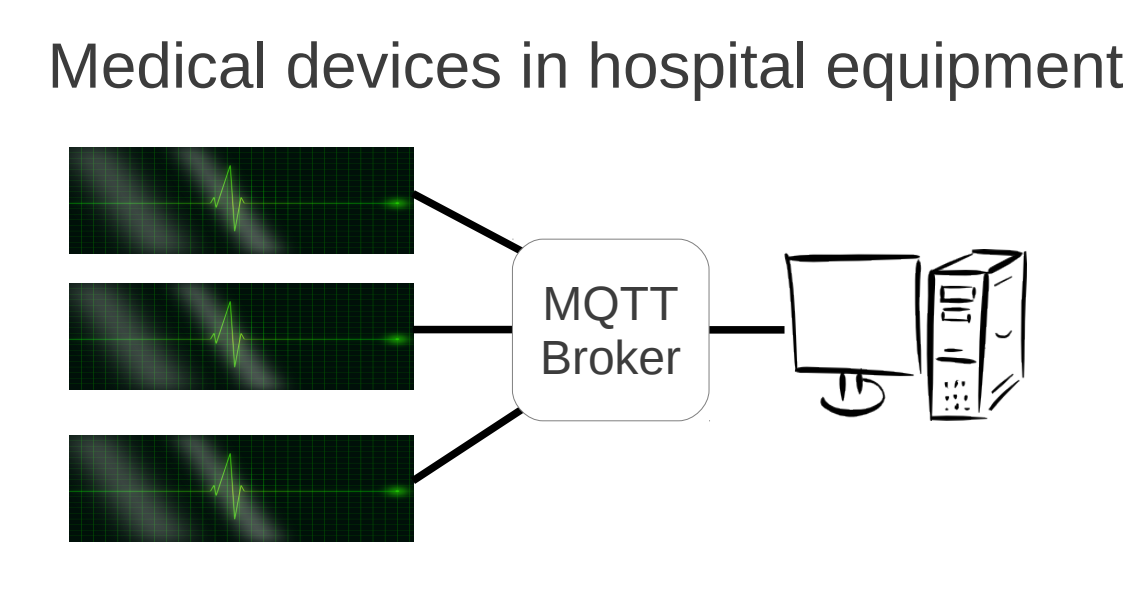

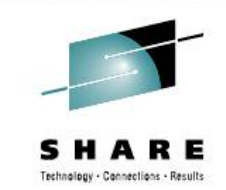

ın Boston

### Facebook Messenger

Low latency (milliseconds) Low battery usage Uses data sparingly Implemented within weeks

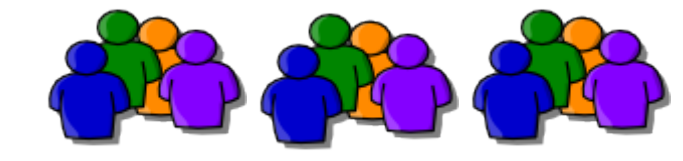

The Andy Stanford-Clark Mouse Trap State Advisor

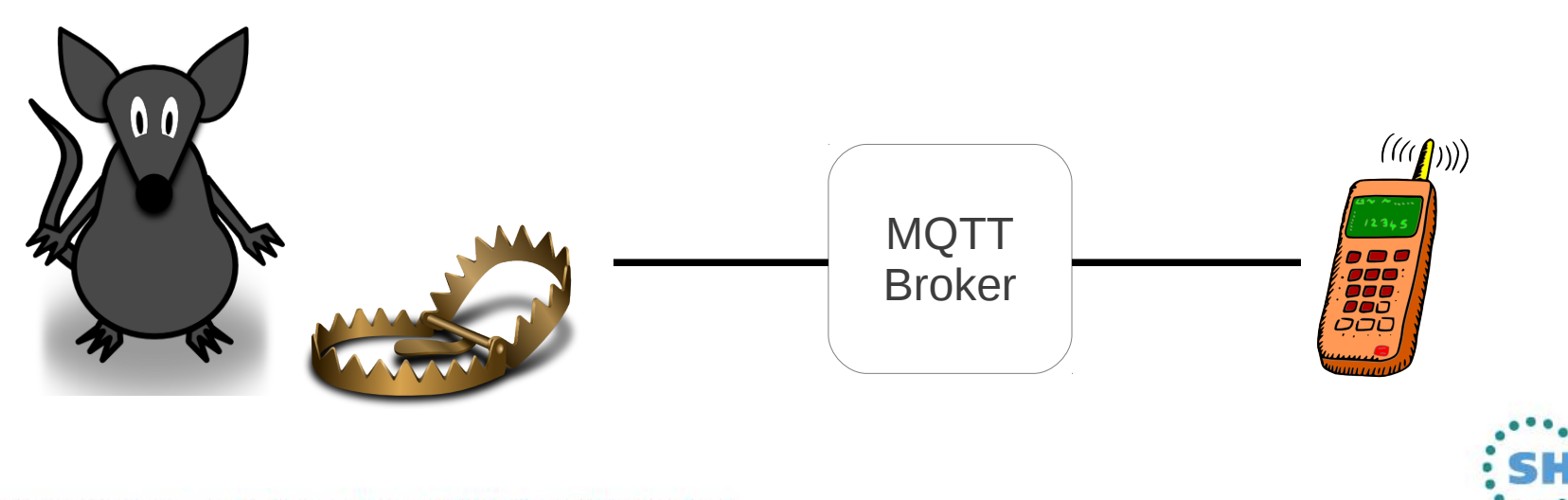

19

# **Agenda**

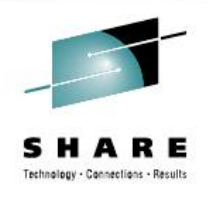

- Communication between Digital Devices
- MQTT
- WebSphere MQ Extended Reach (MQXR)
- MessageSight
- WebSphere MQ HTTP Bridge
- Live Demonstration of MQTT, MQXR and JavaScript

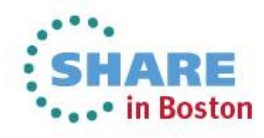

# **WebSphere MQ Telemetry**

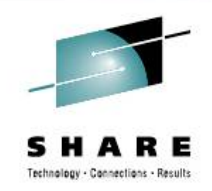

Supplied as a component of WebSphere MQ V7.1 and v7.5 on distributed platforms, under the component name "**WebSphere MQ Extended Reach**" (or MQXR).

MQXR brings MQTT protocol functionality to WebSphere MQ!

**WebSphere.** software

- Highly scaleable : tested with 200,000+ clients
- Security : SSL channels, JAAS authentication, WMQ OAM
- Ships with reference Java and C clients
	- Small footprint clients
	- other APIs and implementations of MQTT available via 3rd parties

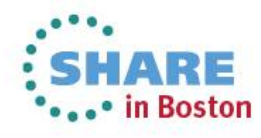

### **WebSphere MQ Telemetry**

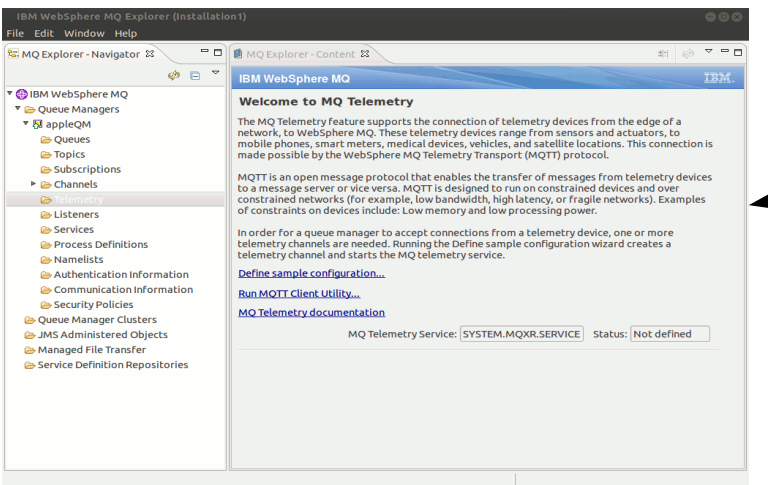

22

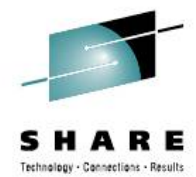

Use WebSphere MQ Explorer to administer the WebSphere MQ Telemetry service – define Channels, start and stop the MQTT service.

Alternatively, it can be configured through 'runmqsc' commands.

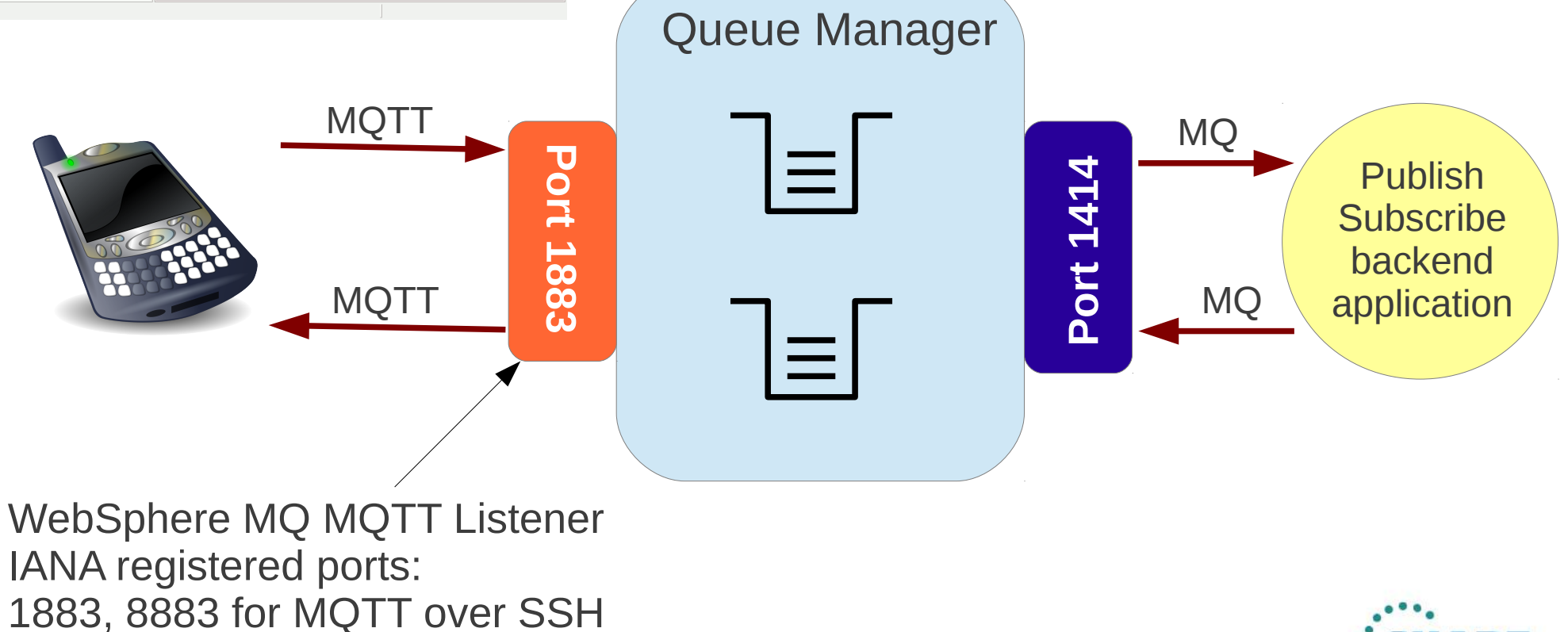

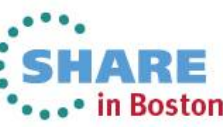

### **MQTT through Javascript**

As of WebSphere MQ 7.5.0.1, the WebSphere MQ MQXR component has support for MQTT v3.1 protocol over WebSockets.

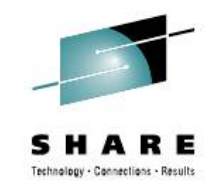

This enables the use of MQTT through a WebSocket supporting web browser, meaning that MQTT can be used without preinstalling any software on a browser equipped device.

```
<script type="text/javascript" src="mqttws31.js"></script>
<script type="text/javascript">
  var clientId = "MyUniqueClientID";
  var client;
  function publishMessage() {
    client = new Messaging.Client(location.hostname, Number(1883), clientId);
    client.onConnectionLost = onConnectionLost;
    client.onMessageArrived = onMessageArrived;
    client.connect({onSuccess:onConnect});
 }
  function onConnect() {
    // Once a connection has been made, make a subscription and send a message.
    console.log("onConnect");
    client.subscribe("/TopicLocation");
    message = new Messaging.Message("My publish text!");
    message.destinationName = "/TopicLocation";
    client.send(message); 
 }
… … …
</script>
<button type="button" onclick="publishMessage()" name="Connect">Publish a Message</button>
                                                                        Reference the WMQ 
                                                                        supplied MQTT javascript file
                                                                                    Connect to the 
                                                                                    MQTT server, and 
                                                                                    register callback 
                                                                                    functions
                                                                                    Subscribe to the 
                                                                                    Topic, and publish 
                                                                                    a message.
                                                                                     Invoke the 
                                  Vite callback functions here Javascript function<br>
from HTMI
```
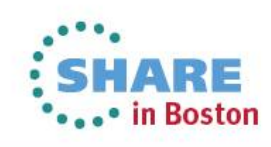

## **WebSphere MQ Client Pack for Mobile - MA9B**

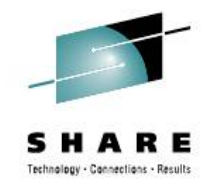

Released in 1Q 2013, the "Mobile Messaging and M2M Client Pack" provides the following capabilities:

• Java implementation of the MQTT v3 protocol ("Paho" open source project client)

Sample applications for Android

- C client implementation of the MQTT v3 client, compiled for Windows and Linux (x86) systems
- C client implementation of the MQTT v3 client, provided in source code form for iOS

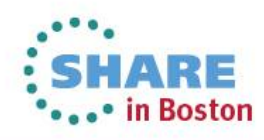

# **WebSphere MQ Telemetry – Further Reading**

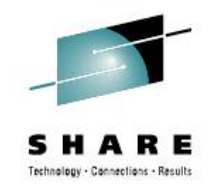

MQTT homepage: [http://mqtt.org](http://mqtt.org/)

MQTT Specification <http://www.ibm.com/developerworks/webservices/library/ws-mqtt/index.html>

WebSphere MQ and MQ Telemetry <http://www-01.ibm.com/software/integration/wmq/>

Mobile Messaging & M2M Client Pack http://www.ibm.com/developerworks/mydeveloperworks/blogs/c565c720-fe84-4f63-873f-607

MQTT: the Smarter Planet Protocol <http://andypiper.co.uk/2010/08/05/mqtt-the-smarter-planet-protocol/>

Lotus Expeditor (micro broker) <http://www.ibm.com/software/lotus/products/expeditor/>

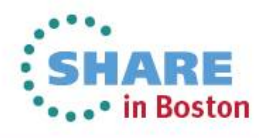

# **Agenda**

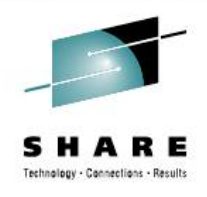

- Communication between Digital Devices
- MQTT
- WebSphere MQ Extended Reach (MQXR)
- MessageSight
- WebSphere MQ HTTP Bridge
- Live Demonstration of MQTT, MQXR and JavaScript

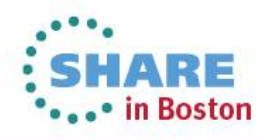

# **IBM MessageSight, Big Connectivity in a Box**

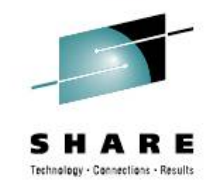

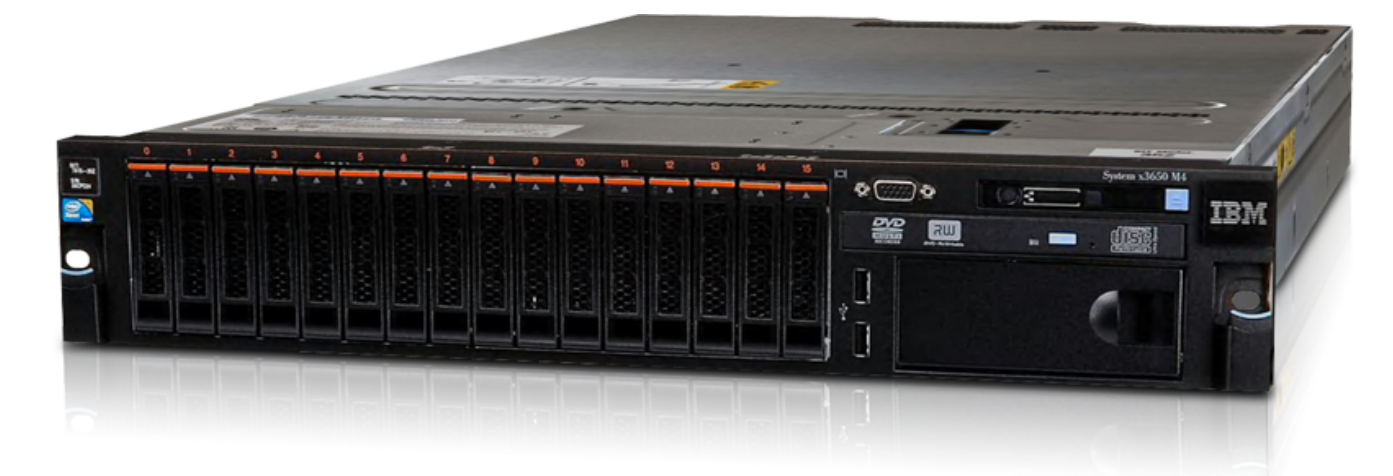

A secure messaging server appliance optimised to meet the demands of massive scale messaging of machine-2-machine and mobile use cases.

How massive? One applicance can achieve:

- 1 million concurrent connections
- 13 million non-persistent msg/sec
- 400K persistent msg/sec

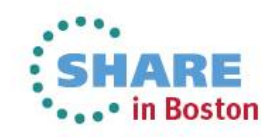

## **IBM MessageSight – East of Use**

- Up and running in 30 minutes
- Task oriented HTTP based UI guides administrator through the first steps
- Simple and scalable management through policies

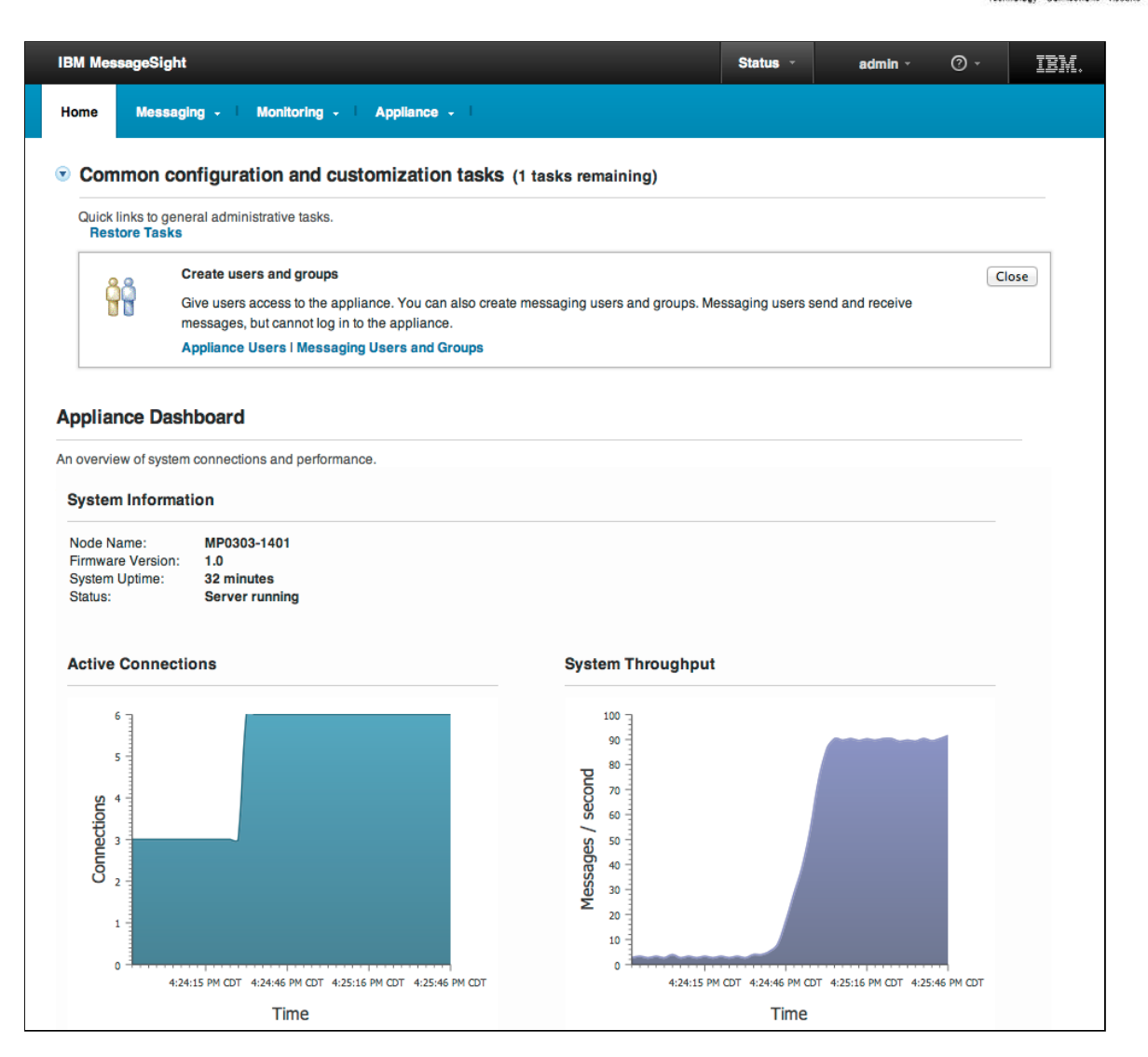

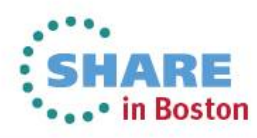

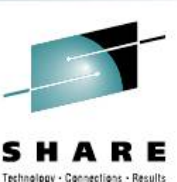

### **IBM MessageSight – Client Access**

Utilises the MQTT messaging protocol

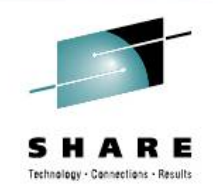

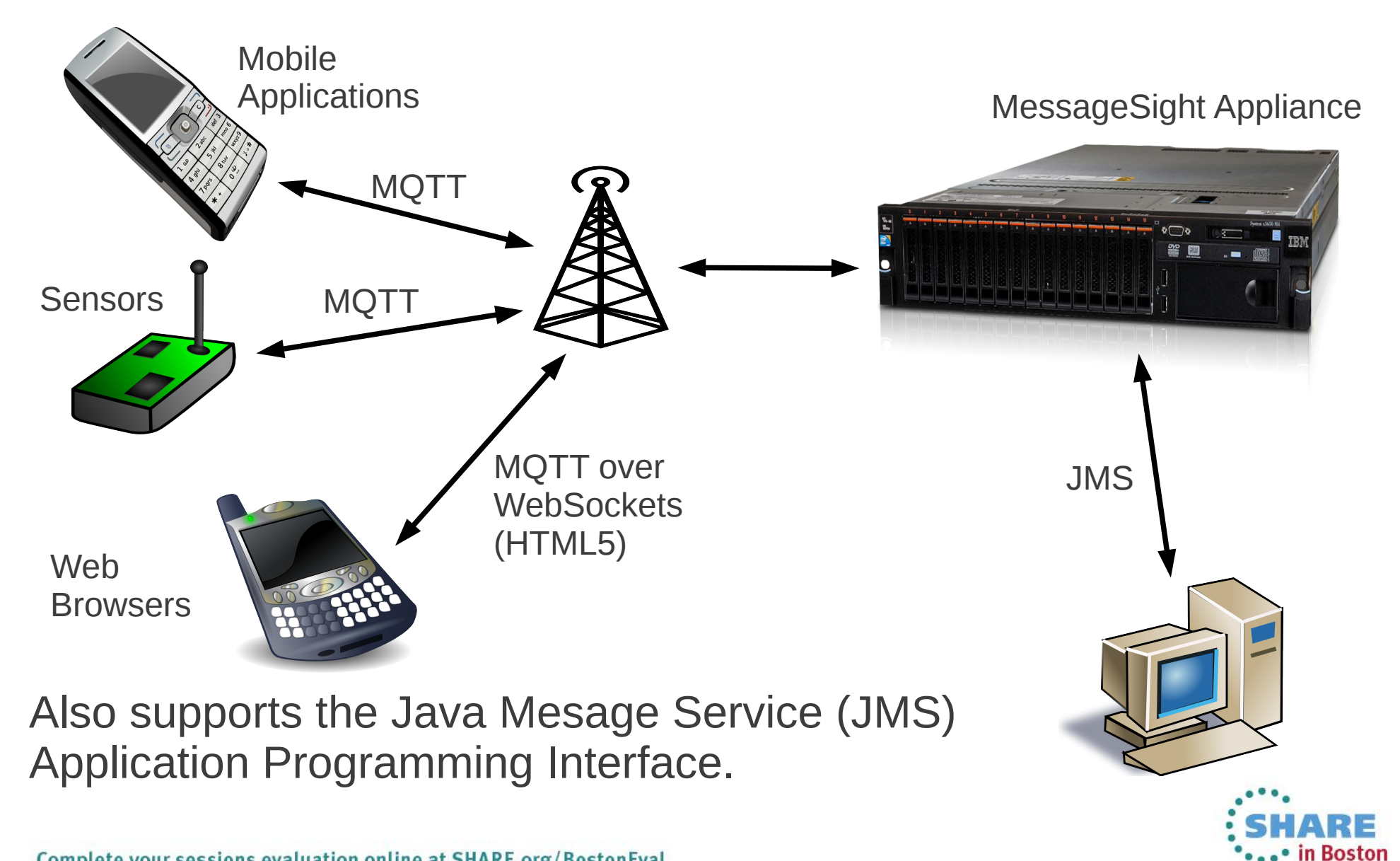

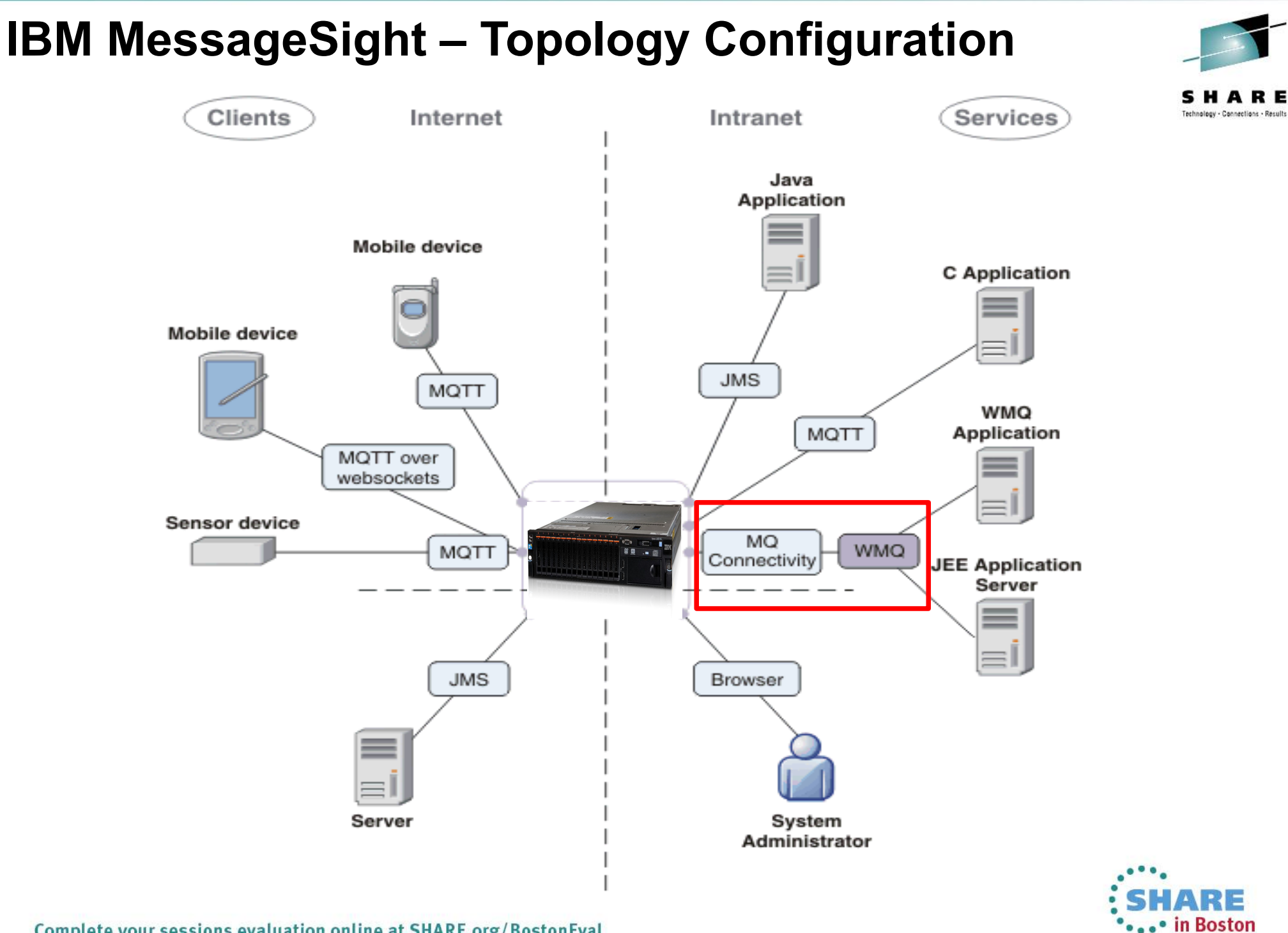

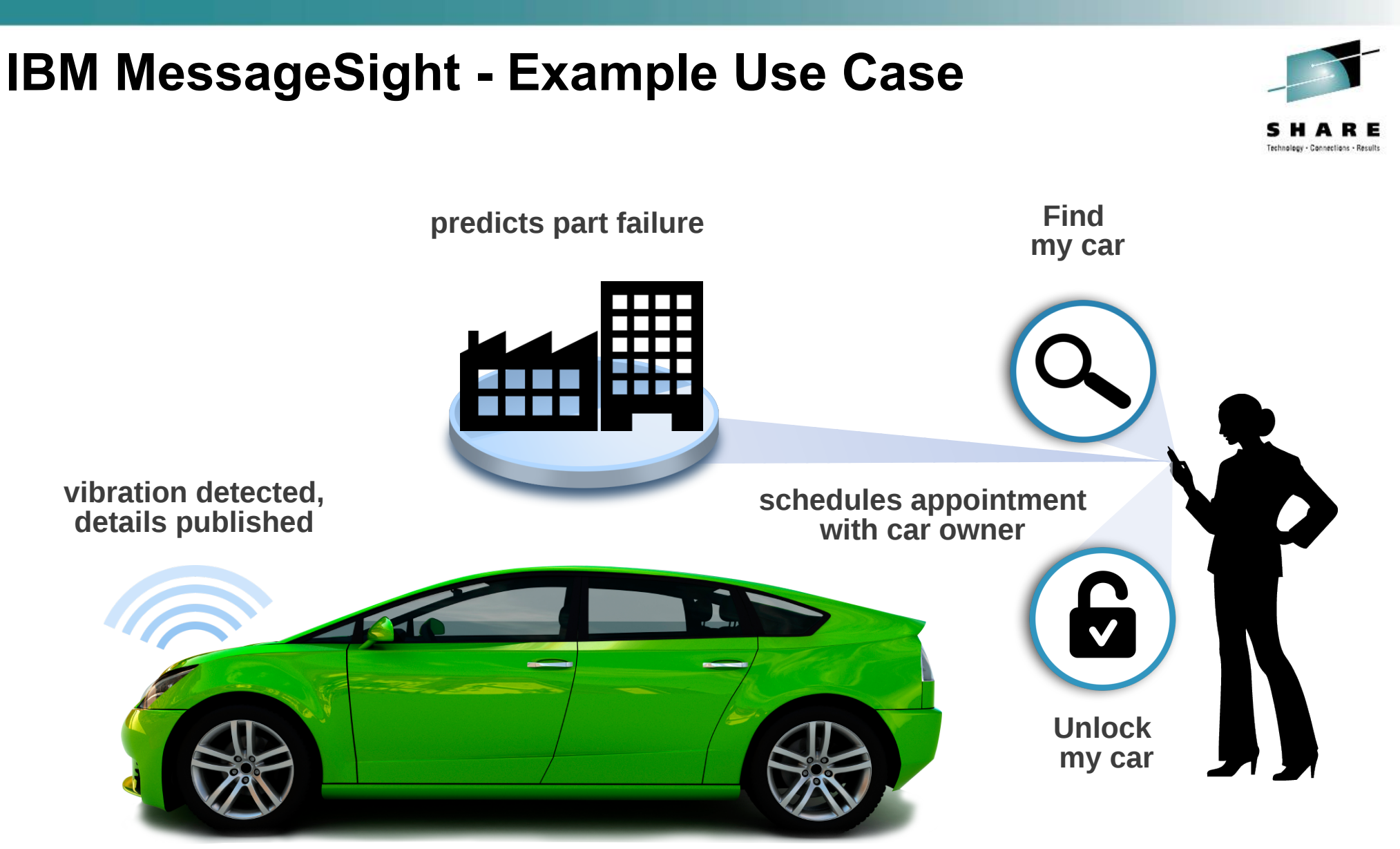

**Car connected to MessageSight via mobile network**

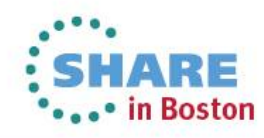

### **IBM MessageSight – Example Use Case**

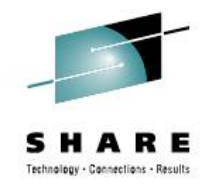

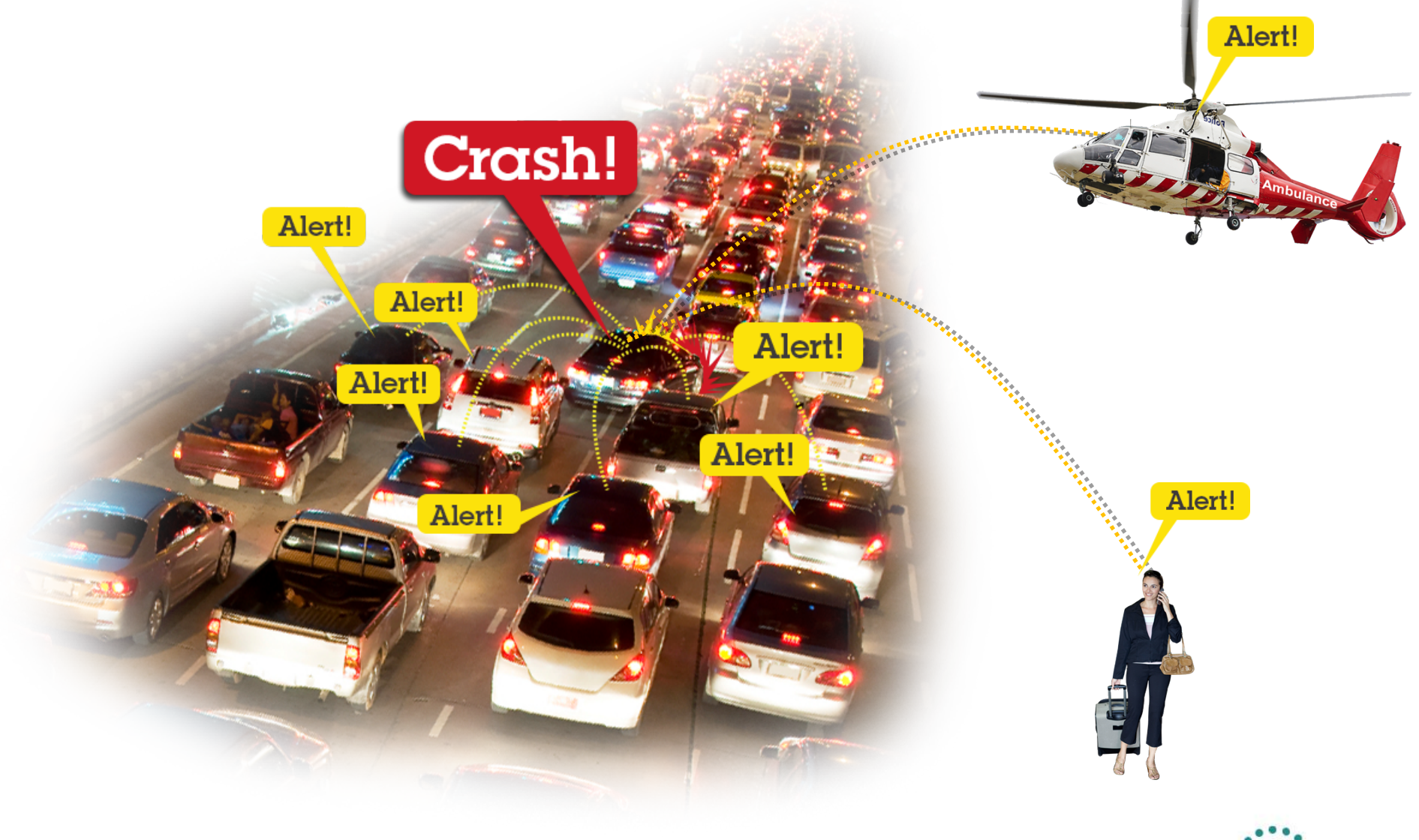

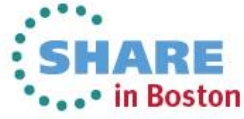

# **Agenda**

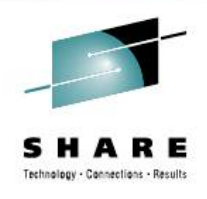

- Communication between Digital Devices
- MQTT
- WebSphere MQ Extended Reach (MQXR)
- MessageSight
- WebSphere MQ HTTP Bridge
- Live Demonstration of MQTT, MQXR and JavaScript

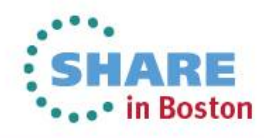

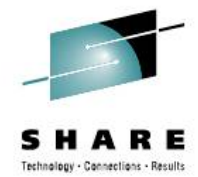

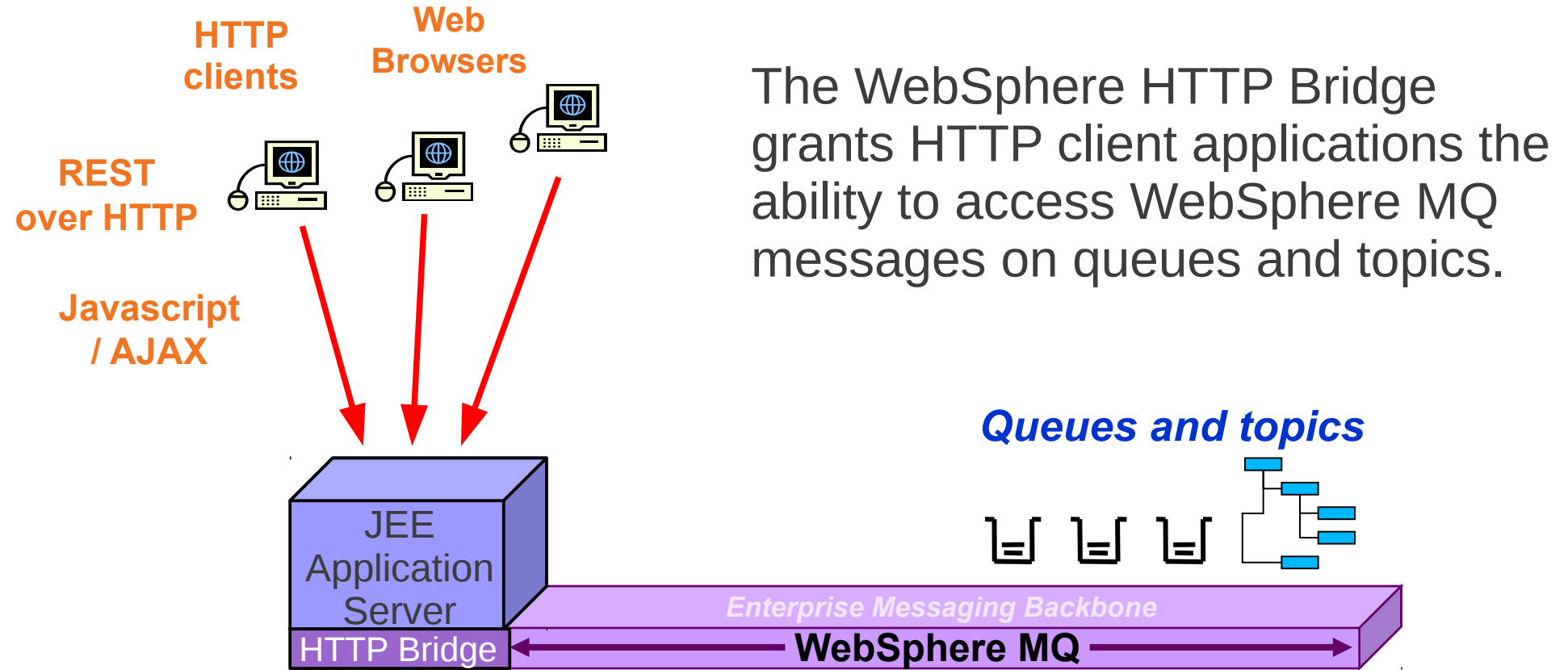

The HTTP Bridge comprises of a JEE Web application (servlet), which is to be installed into a JEE Application server in order to be used.

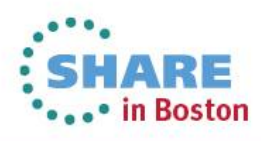

The WebSphere MQ HTTP Bridge provides two key benefits:

#### **1) Zero Client Footprint**.

 No WebSphere MQ MQI client libraries are required on the application host. In addition, *any* platform which supports HTTP can access WebSphere MQ data.

# $((\mathcal{C}(\mathbf{p}))$ 00 C **Oueue** OOO

**2) Simplifies access to WebSphere MQ messages** from browser based internet applications.

 No WebSphere MQ programming knowledge is required to program the client applications

35

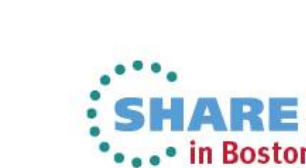

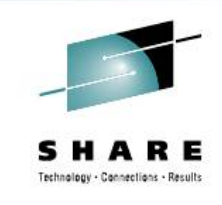

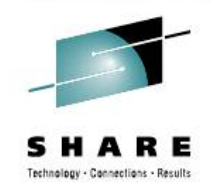

How does data access work from HTTP?

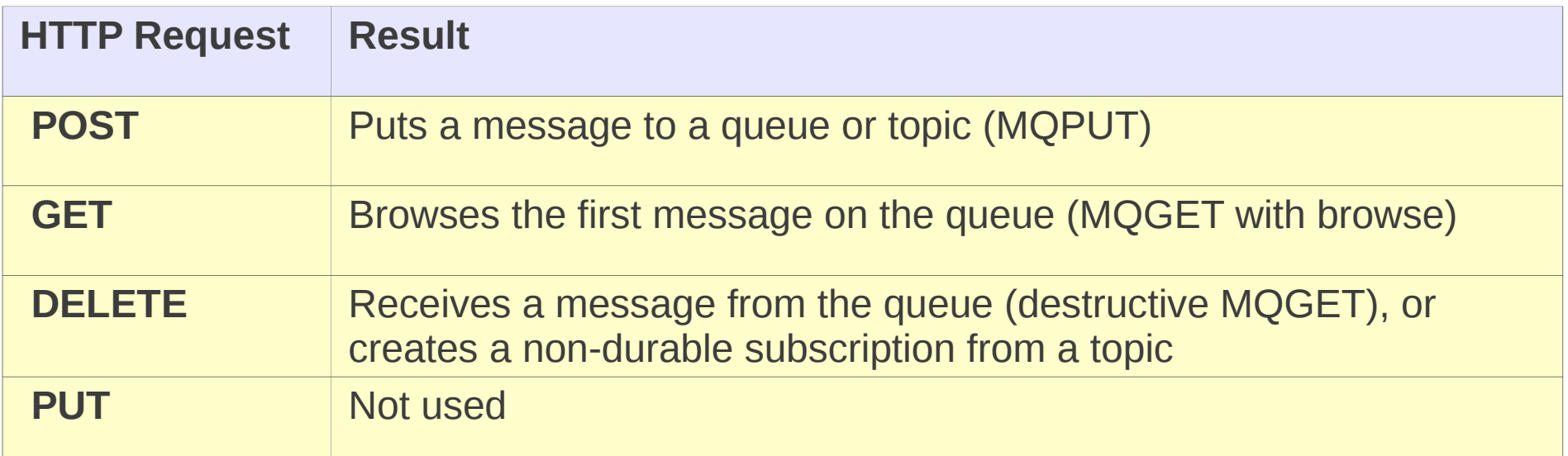

The HTTP request defines the location and name of the the queue or topic access point:

POST /msg/queue/myQueue/ HTTP/1.1 Host: myhost.mydomain

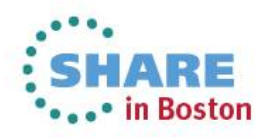

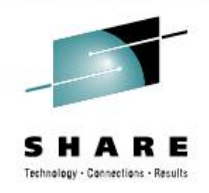

Example 1: **MQPUT**

Put a messsage to a queue, with message body containing a string message:

```
POST /msg/queue/myQueue/ HTTP/1.1
Host: myhost.mydomain
Content-Type: text/plain
x-msg-correlID: 1234567890
Content-Length: 60
Here is my message body that is posted on the queue.
```
This HTTP POST response is of the form:

HTTP/1.1 200 OK Date: Wed, 2 Jan 2007 22:38:34 GMT Server: Apache-Coyote/1.1 WMQ-HTTP/1.1 JEE-Bridge/1.1 Content-Length: 0

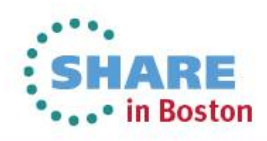

Example 2: **MQGET**

Destructively receive a message from a queue, waiting a maximum of 10 seconds:

DELETE /msg/queue/myQueue/ HTTP/1.1 Host: myhost.mydomain  $x-msq-wait: 10$ x-msg-require-headers: correlID

This HTTP DELETE response is of the form:

```
HTTP/1.1 200 OK
Date: Wed, 2 Jan 2007 22:38:34 GMT
Server: Apache-Coyote/1.1 WMQ-HTTP/1.1 JEE-Bridge/1.1
Content-Length: 60
Content-Type: text/plain; charset=utf-8
x-msg-correlId: 1234567890
Here is my message body from the queue.
```
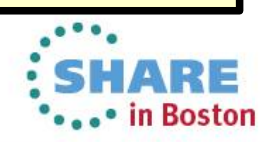

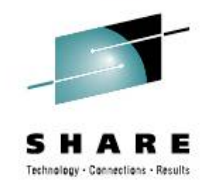

# **Agenda**

39

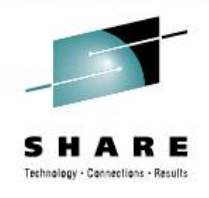

- Communication between Digital Devices
- MQTT
- WebSphere MQ Extended Reach (MQXR)
- MessageSight
- WebSphere MQ HTTP Bridge
- Live Demonstration of MQTT, MQXR and JavaScript

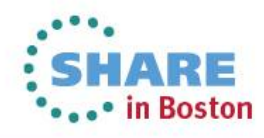

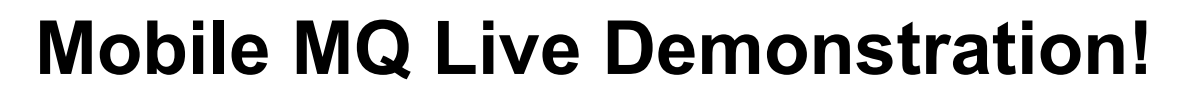

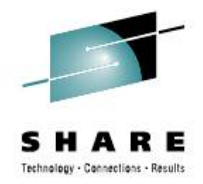

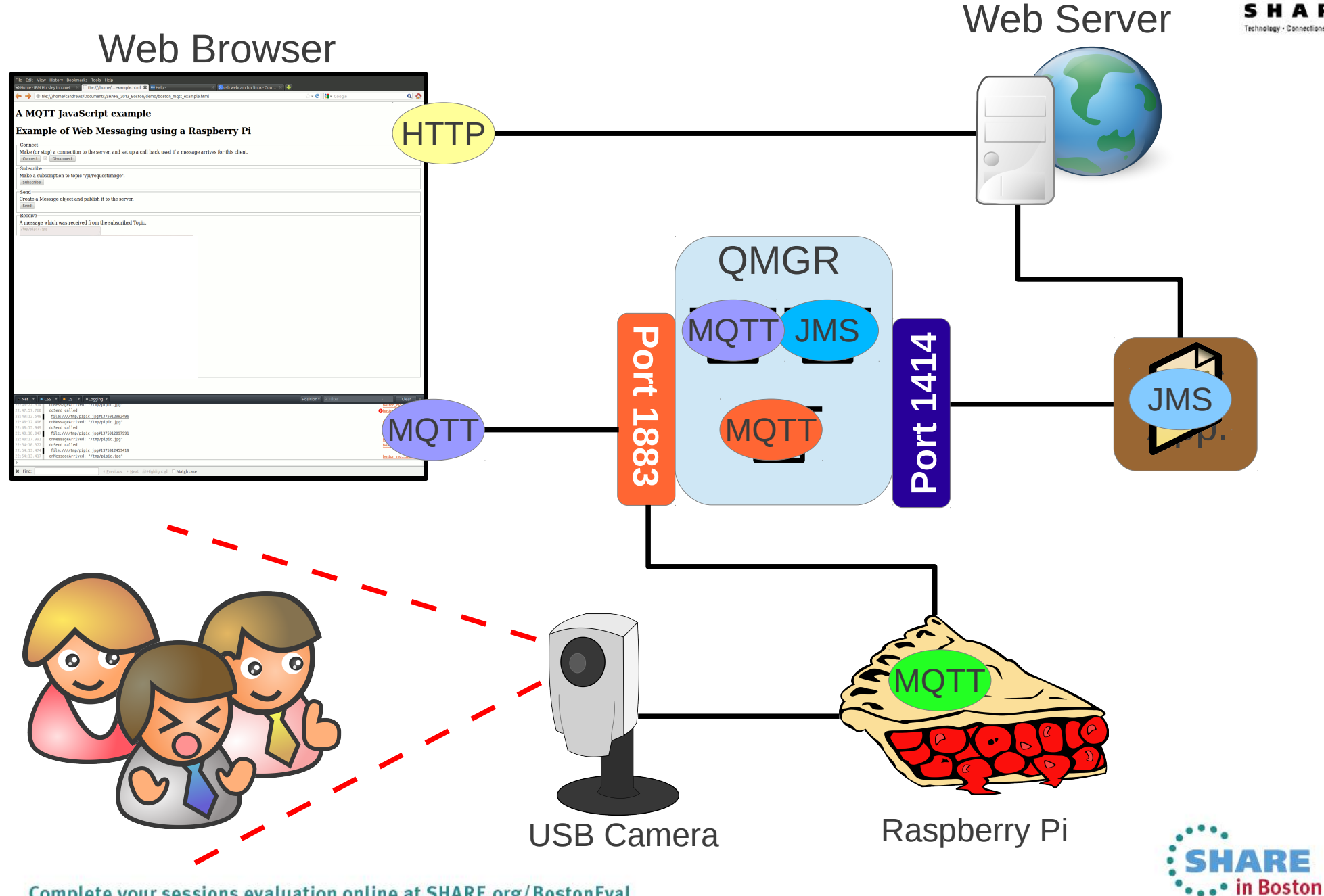

#### This was session 13923 - The rest of the week ……

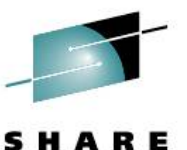

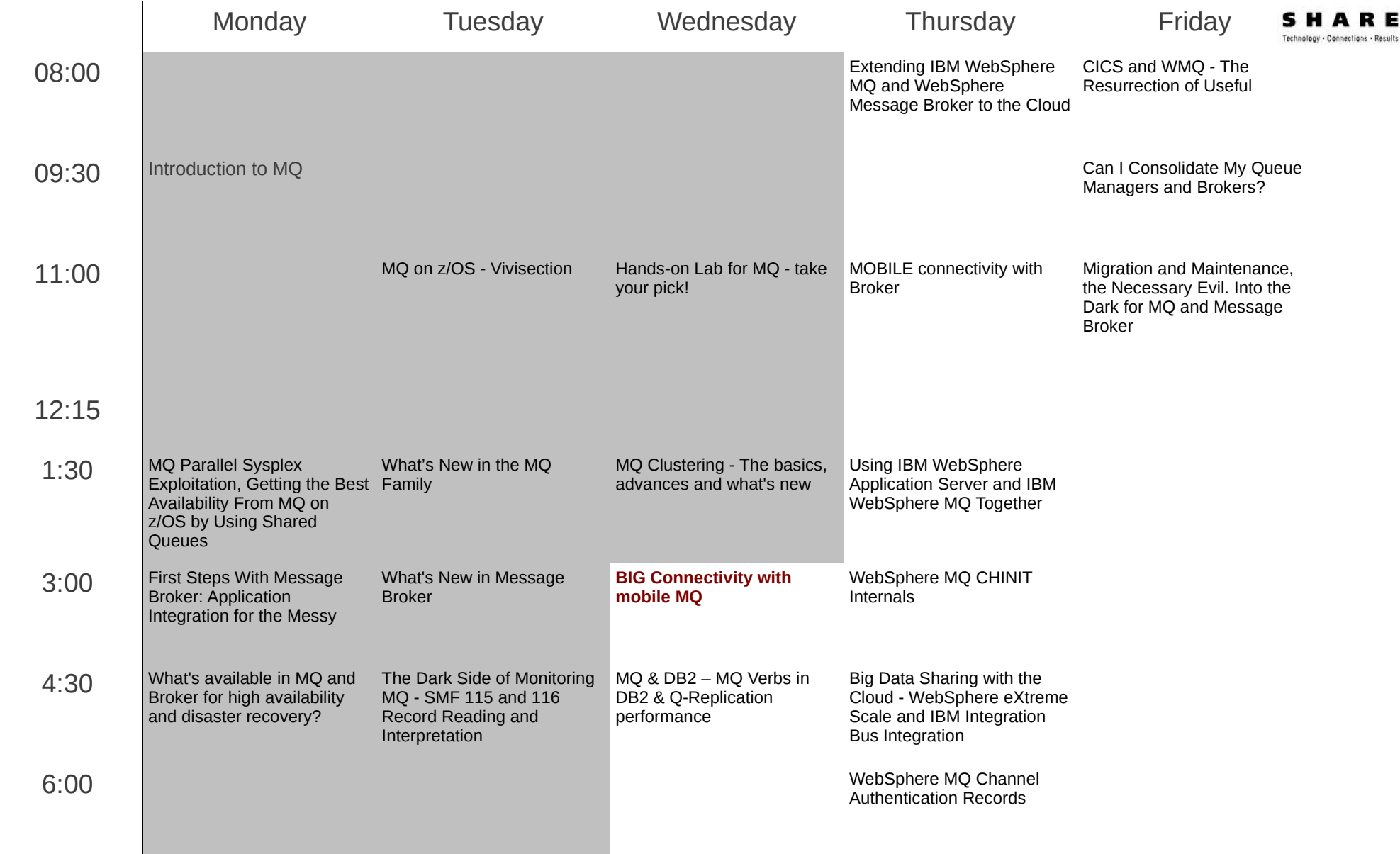

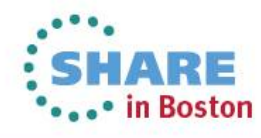

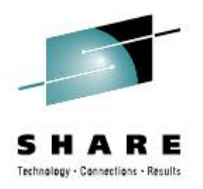

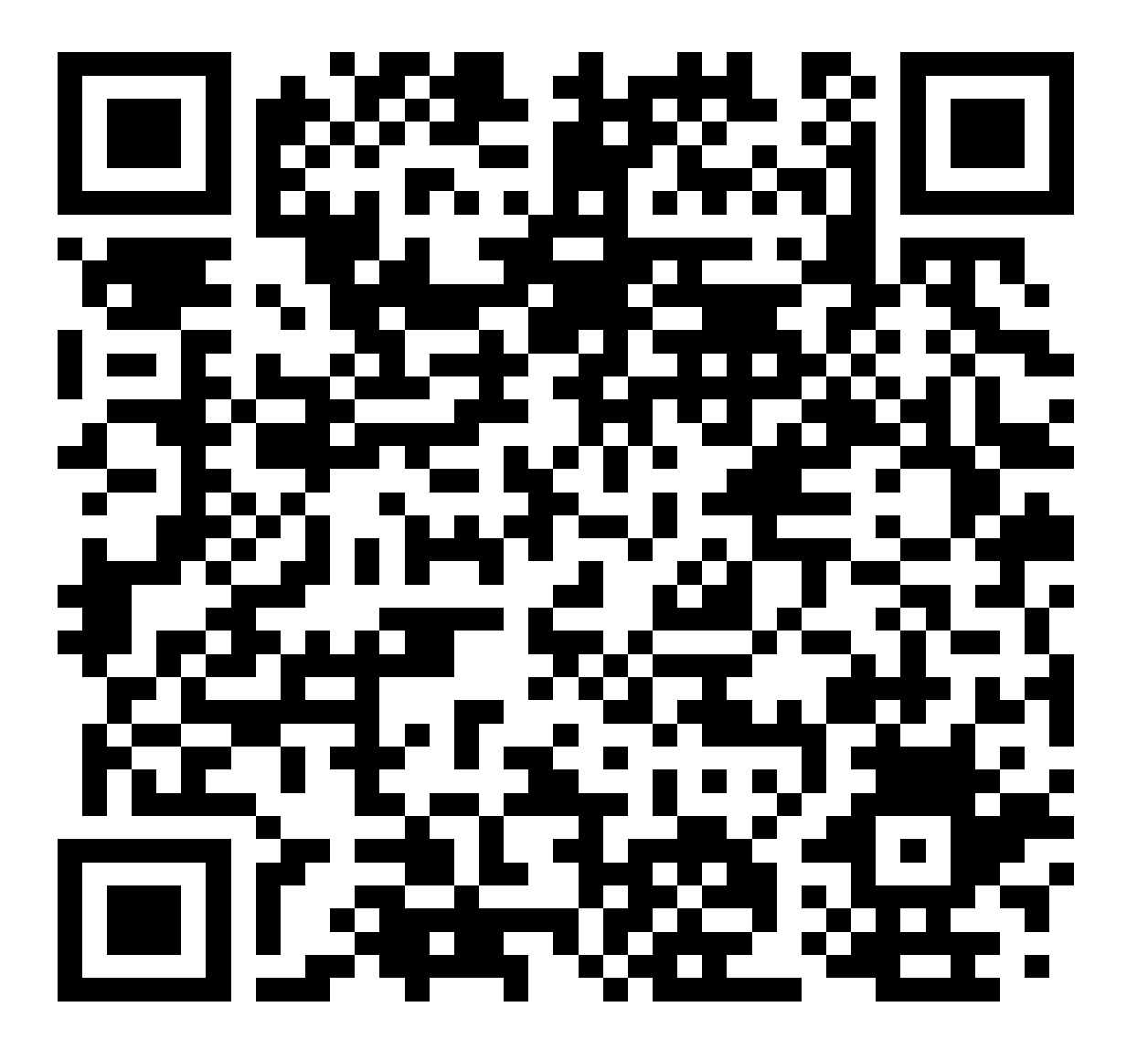

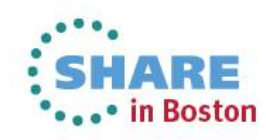

### Copyright and Trademarks

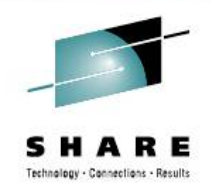

# © IBM Corporation 2013. All Rights Reserved.

IBM, the IBM logo, ibm.com are trademarks or registered trademarks of International Business Machines Corp., registered in many jurisdictions worldwide. Other product and service names might be trademarks of IBM or other companies. A current list of IBM trademarks is available on the Web at "Copyright and trademark information" at www.ibm.com/legal/copytrade.shtml.

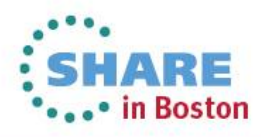